#### Andreas Herrmann **FOTO POCKET**

 $\alpha$ 7**RII** 

MENU

# Sony α7R II & Co.

**TILLET** 

 $\overline{\phantom{1}}$ so

 $C<sub>4</sub>$ 

**TELEVISION** 

衵  $F_n$ **DISP** 

AF/MF æ.

**AEL** 

 $\frac{1}{2}$ 

 $\mathbf{E}$ 

 $C3$ 

# **Sony α7R II & Co.**

SONY

- $\alpha$ 7R-II-Konfiguration von A bis Z  $\blacktriangleright$
- Konzentriertes Know-how damit die α7R II richtig tickt
	- Bestens gerüstet für die häufigsten Motivsituationen >

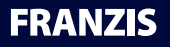

Andreas Herrmann

## **Sony α7R II & Co.**

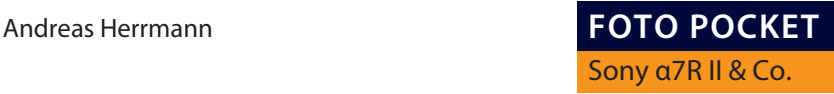

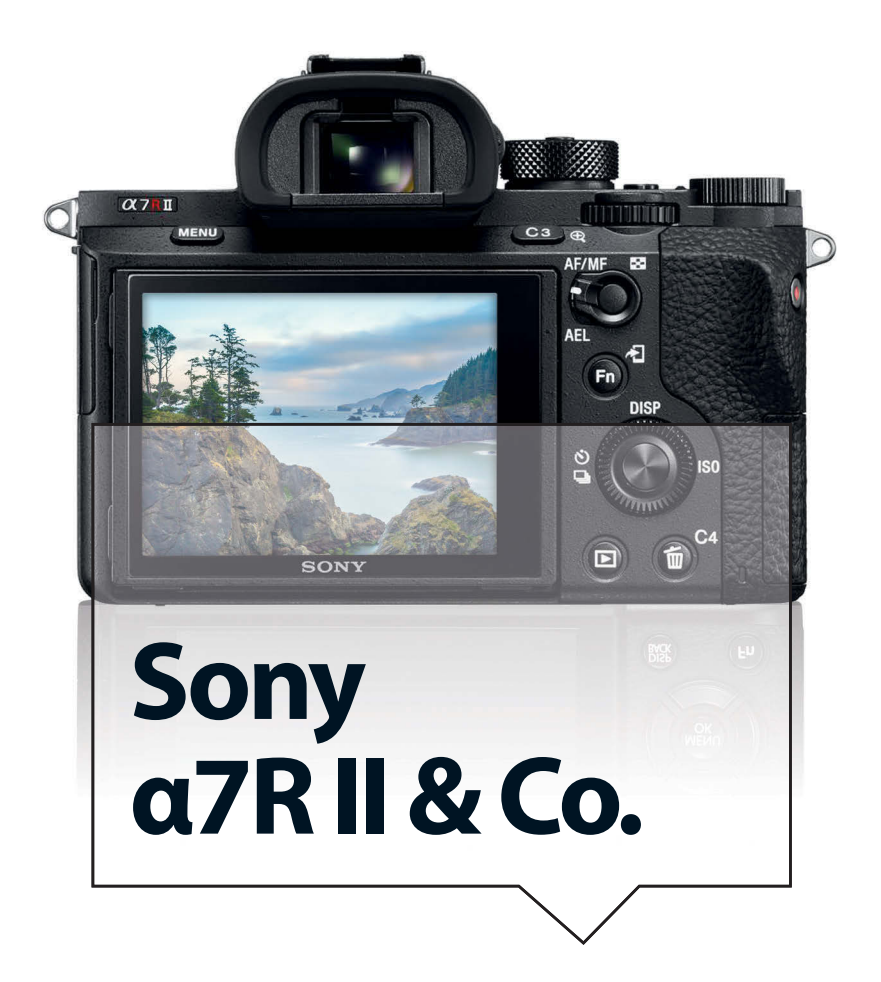

#### **Bibliografische Information der Deutschen Bibliothek**

Die Deutsche Bibliothek verzeichnet diese Publikation in der Deutschen Nationalbibliografie; detaillierte Daten sind im Internet über **http://dnb.ddb.de** abrufbar.

Alle Angaben in diesem Buch wurden vom Autor mit größter Sorgfalt erarbeitet bzw. zusammengestellt und unter Einschaltung wirksamer Kontrollmaßnahmen reproduziert. Trotzdem sind Fehler nicht ganz auszuschließen. Der Verlag und der Autor sehen sich deshalb gezwungen, darauf hinzuweisen, dass sie weder eine Garantie noch die juristische Verantwortung oder irgendeine Haftung für Folgen, die auf fehlerhafte Angaben zurückgehen, übernehmen können. Für die Mitteilung etwaiger Fehler sind Verlag und Autor jederzeit dankbar.

Internetadressen oder Versionsnummern stellen den bei Redaktionsschluss verfügbaren Informationsstand dar. Verlag und Autor übernehmen keinerlei Verantwortung oder Haftung für Veränderungen, die sich aus nicht von ihnen zu vertretenden Umständen ergeben. Evtl. beigefügte oder zum Download angebotene Dateien und Informationen dienen ausschließlich der nicht gewerblichen Nutzung. Eine gewerbliche Nutzung ist nur mit Zustimmung des Lizenzinhabers möglich.

#### **© 2016 Franzis Verlag GmbH, 85540 Haar bei München**

Alle Rechte vorbehalten, auch die der fotomechanischen Wiedergabe und der Speicherung in elektronischen Medien. Das Erstellen und Verbreiten von Kopien auf Papier, auf Datenträgern oder im Internet, insbesondere als PDF, ist nur mit ausdrücklicher Genehmigung des Verlags gestattet und wird widrigenfalls strafrechtlich verfolgt.

Die meisten Produktbezeichnungen von Hard- und Software sowie Firmennamen und Firmenlogos, die in diesem Werk genannt werden, sind in der Regel gleichzeitig auch eingetragene Warenzeichen und sollten als solche betrachtet werden. Der Verlag folgt bei den Produktbezeichnungen im Wesentlichen den Schreibweisen der Hersteller.

**Herausgeber:** Ulrich Dorn **Autor:** Andreas Herrmann **Satz:** www.buch-macher.de **art & design:** www.ideehoch2.de

# INHALT

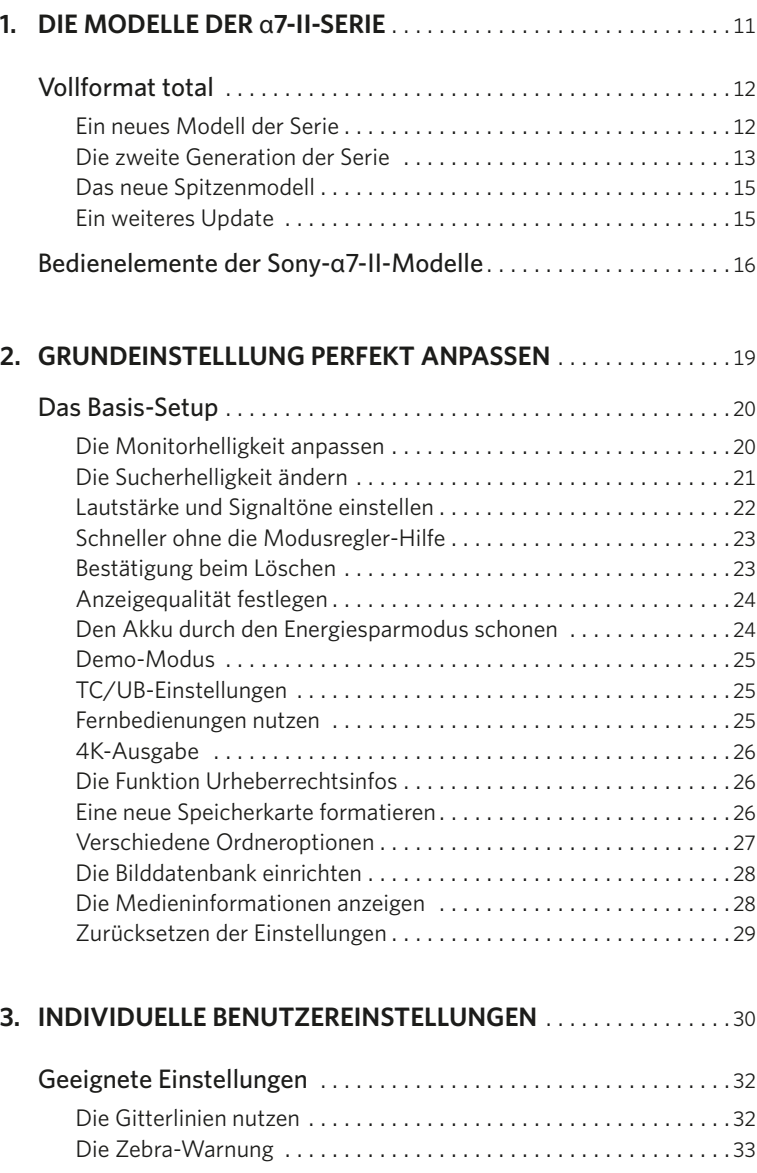

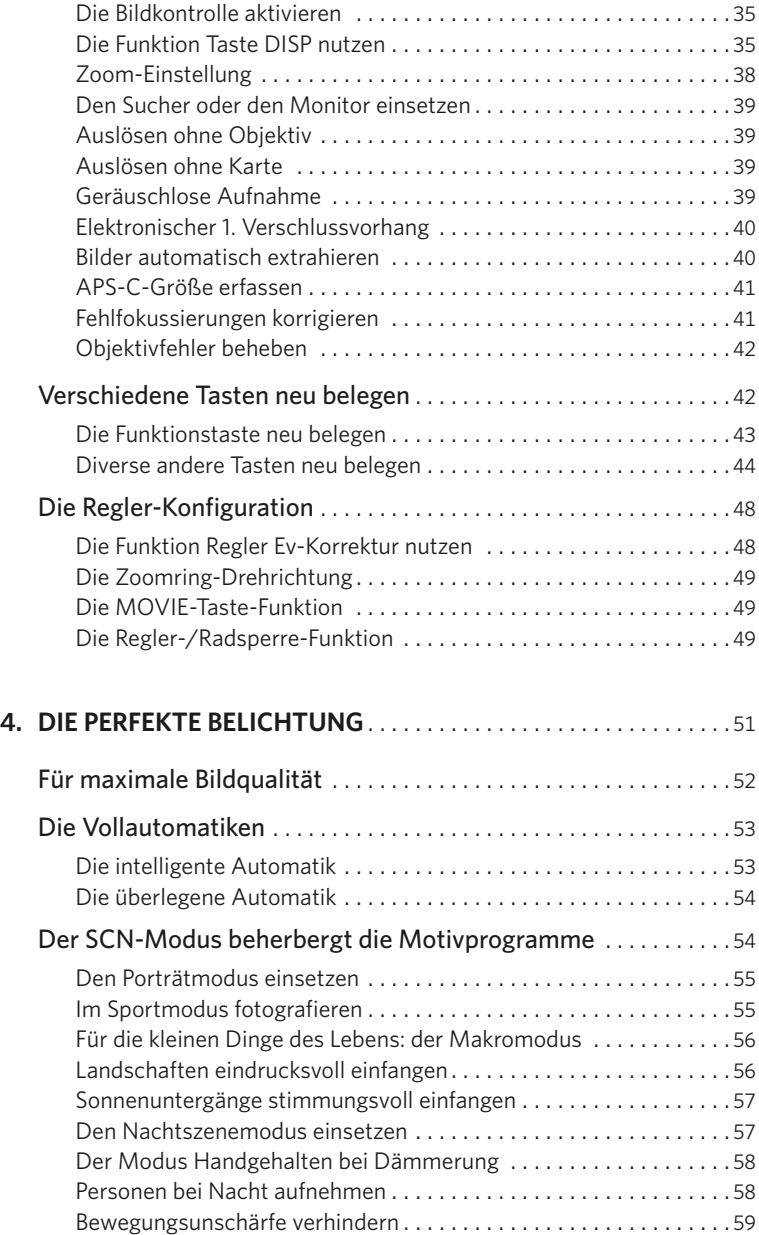

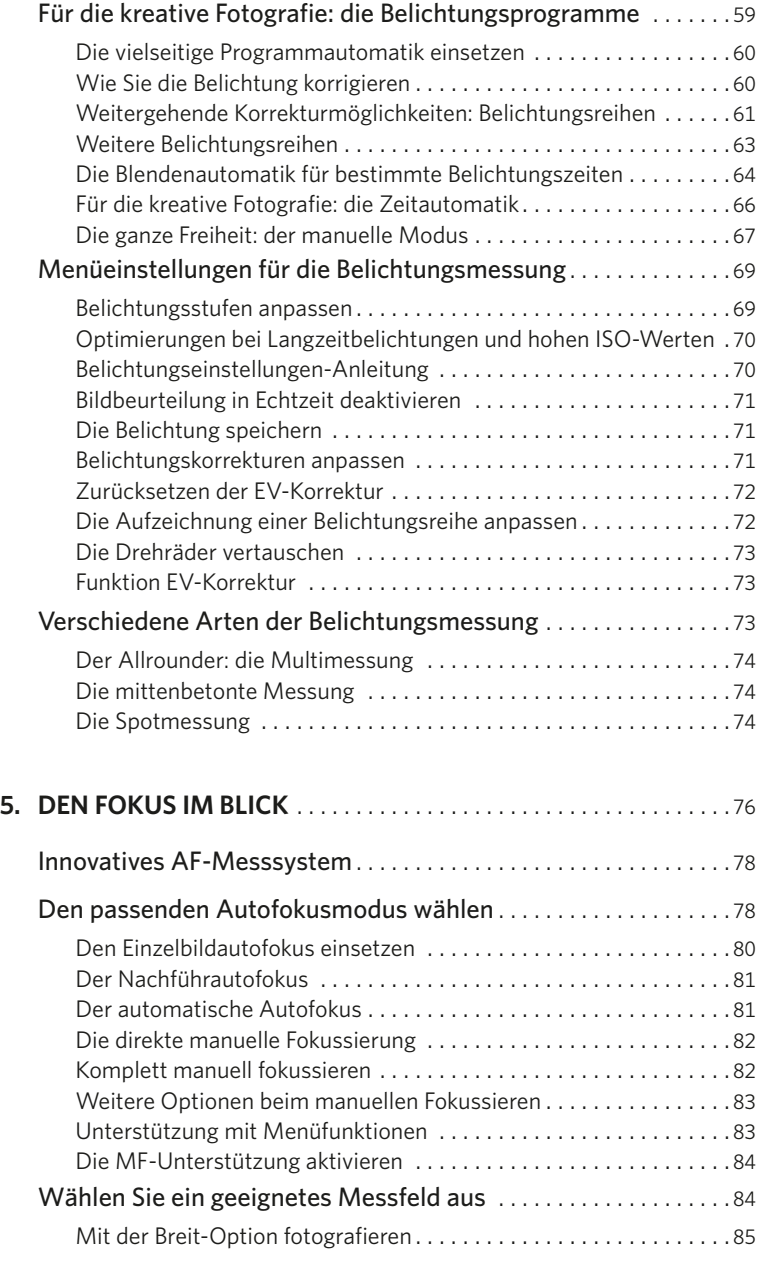

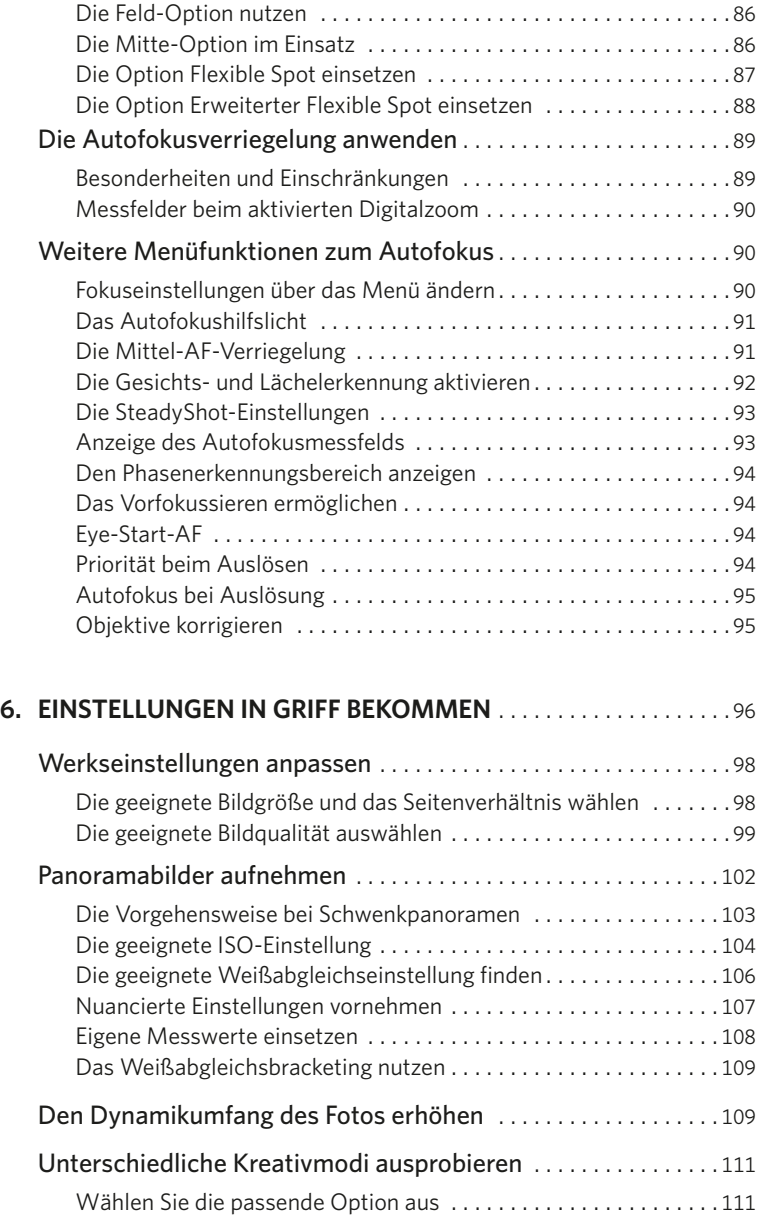

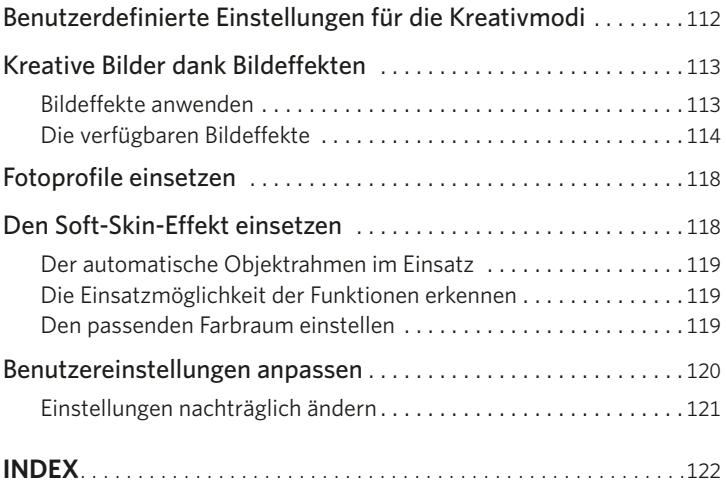

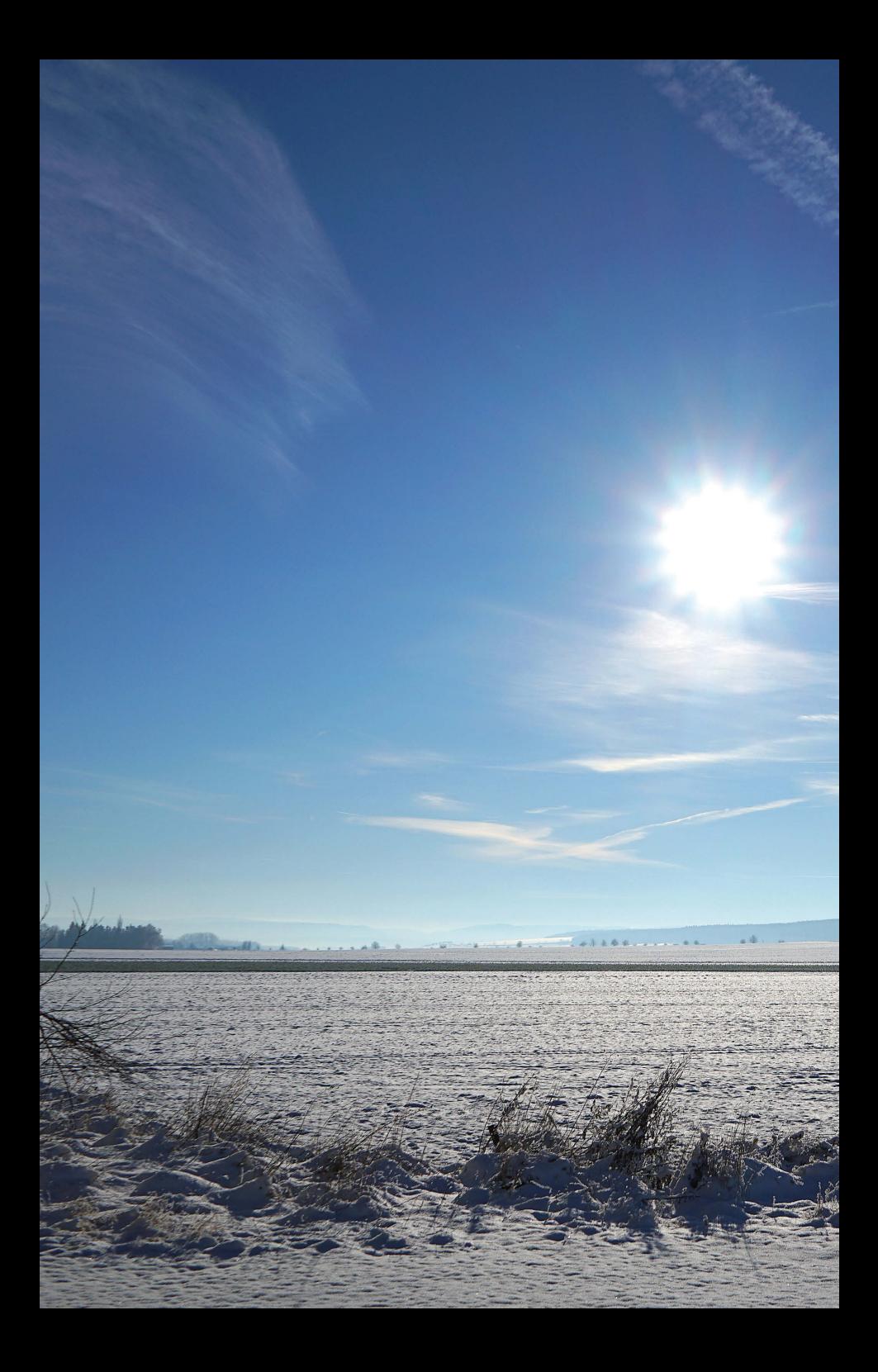

# **DIE MODELLE 1** DER a7-II-SERIE

<span id="page-10-0"></span>

In der letzten Zeit hat Sony alle seine drei α7-Modelle in die zweite Generation gebracht. Neben dem Allrounder α7 II gibt es zwei Modelle für Spezialaufgaben. So ist die α7S II mit einer maximalen Empfindlichkeit von ISO 409600 geradezu prädestiniert für Restlichtaufnahmen. Die  $α7R$  II, aktuell das Flaggschiff der Serie, bietet mit 42,4 Megapixeln die höchste Auflösung und eignet sich daher bestens, wenn Sie Ihre Fotos beispielsweise als Plakate weiterverwenden oder Ausschnitte nutzen wollen. In diesem Kapitel lernen Sie die Modelle und ihre Möglichkeiten kennen.

<span id="page-11-0"></span>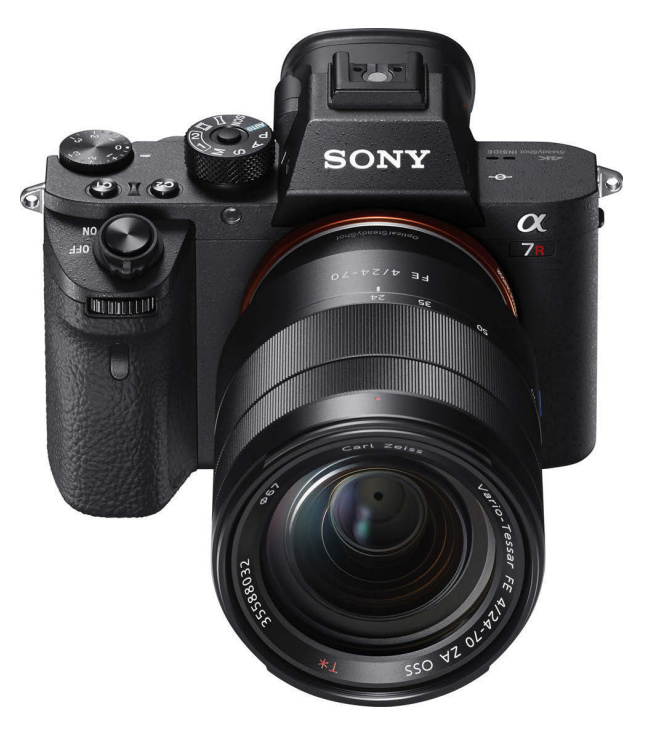

*Die Sony* α*7R II ist das neue Flaggschiff der* α*7- II-Serie.*

### VOLLFORMAT TOTAL

Im Herbst 2013 kündigte Sony eine neue Modellserie an und präsentierte gleich zwei verschiedene Modelle: die α7 und die  $\alpha$ 7R. Bei Einführung waren diese beiden die kleinsten und leichtesten Kameras mit integriertem Vollformatsensor. Der wesentliche Unterschied zwischen den beiden Modellen ist die unterschiedliche Auflösung. So hat die α7 einen Sensor mit einer Auflösung von 24,3 Megapixeln. Bei der α7R sind es 34,4 Megapixel. Um eine bessere Bildqualität zu erreichen, wird außerdem bei dieser Kamera auf den Tiefpassfilter verzichtet. Beide Modelle haben ein E-Mount-Bajonett, für das es inzwischen diverse Objektive gibt. Der Objektivpark wird ständig weiter ausgebaut.

Die beiden Modelle unterscheiden sich in einigen weiteren Punkten – daher rührt auch der relativ große Preisunterschied. Während Sie die  $α7$  für einen Markteinführungspreis von 1.500 Euro erhielten, kostete die α7R zum Start 2.100 Euro.

Die α7R ist hochwertiger verarbeitet und verfügt über ein Gehäuse aus Magnesium, bei der α7 dagegen ist auch Kunststoff enthalten. Außerdem verfügt die α7R über einen leistungsfähigen Hybridautofokus, während die α7 nur mit der langsameren Kontrastmessung arbeitet. Im Gegensatz zur α7R verwendet die α7 einen Tiefpassfilter, der die Fotos ein klein wenig weichzeichnet, um den Moiréeffekt zu vermeiden. Durch die höhere Auflösung der α7R ist dies dort nicht notwendig.

#### **Ein neues Modell der Serie**

Sony erweiterte Anfang 2014 die neue Kamerareihe um ein neues Modell. Die α7S <span id="page-12-0"></span>kam zu einem Markteinführungspreis von 2.100 Euro auf den Markt. Mit 12,2 Megapixeln ist es das Modell mit dem niedrigsten Megapixelwert. Der Grund: Sie können mit diesem Modell eine maximale Empfindlichkeit von ISO 409600 nutzen, was die Kamera besonders für Restlichtaufnahmen tauglich macht.

Ein weiterer Unterschied bezieht sich auf die Videoaufzeichnung. Werden Videos direkt auf einem HDMI-fähigen Rekorder aufgezeichnet, haben Sie die Möglichkeit, die höherwertige 4K-Variante aufzunehmen. Das ist ein Vorteil für alle, die professionelle Filme aufnehmen wollen. 4K-Filme haben eine Auflösung von 3.840 x 2.160 Pixeln. Wenn Sie die Videos auf die Speicherkarte übertragen wollen, können Sie das Full-HD-Format mit 1.920 x 1.080 Pixeln nutzen.

#### **Die zweite Generation der Serie**

Ende 2014 ging die erste Kamera der neuen Serie in die zweite Generation: Die α7R II wurde auf den Markt gebracht. Die wesentliche Neuerung besteht bei diesem Modell darin, dass ein Fünf-Achsen-Bildstabilisator eingebaut ist, um verwacklungsfreie Bilder zu ermöglichen.

Der Stabilisator kann gleich mehrere Bewegungen ausgleichen: Er korrigiert sowohl das Kippen nach oben oder unten als auch das Bewegen nach rechts oder links. Außerdem wird ein Verschieben nach oben, unten, links oder rechts ausgeglichen. Diese Korrekturmöglichkeit bezieht sich auf Drehbewegungen. Das folgende Bild veranschaulicht die Wirkungsweise des Bildstabilisators.

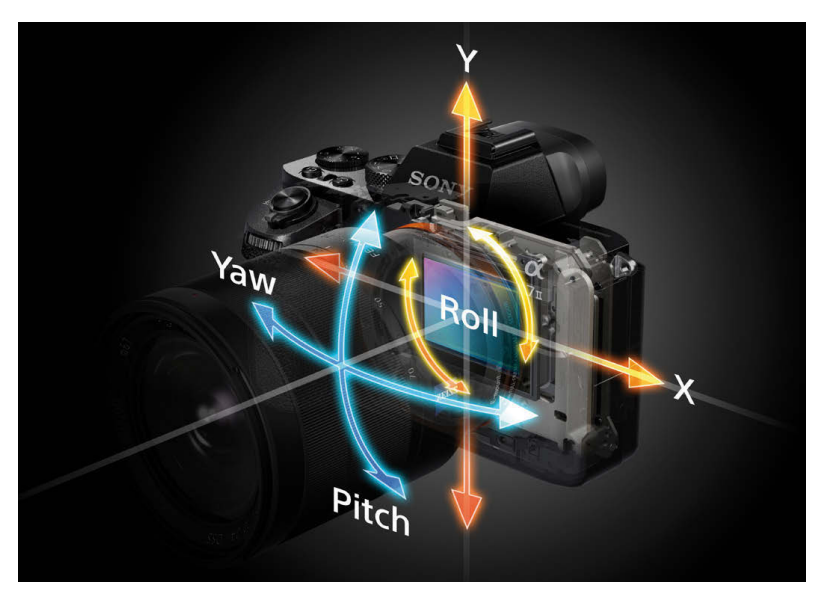

*Diese Grafik kennzeichnet die Bewegungsrichtungen, die der neue Fünf-Achsen-Bildstabilisator der* α*7 II ausgleicht.*